## **Der Tempel ist das Haus des Herrn (2 Nephi 12:2,3)**

Schneide die Fenster mit den Namen der heiligen Handlungen, die im Tempel vollzogen werden, aus und ordne sie dem dazugehörenden Bild in den Tempelfenstern zu. Schneide Schlitze entlang der gestrichelten Linien und stecke die Lasche hinein. Befestige die Lasche auf der Rückseite mit Klebeband oder Kleber, sodass du die Fenster öffnen kannst.

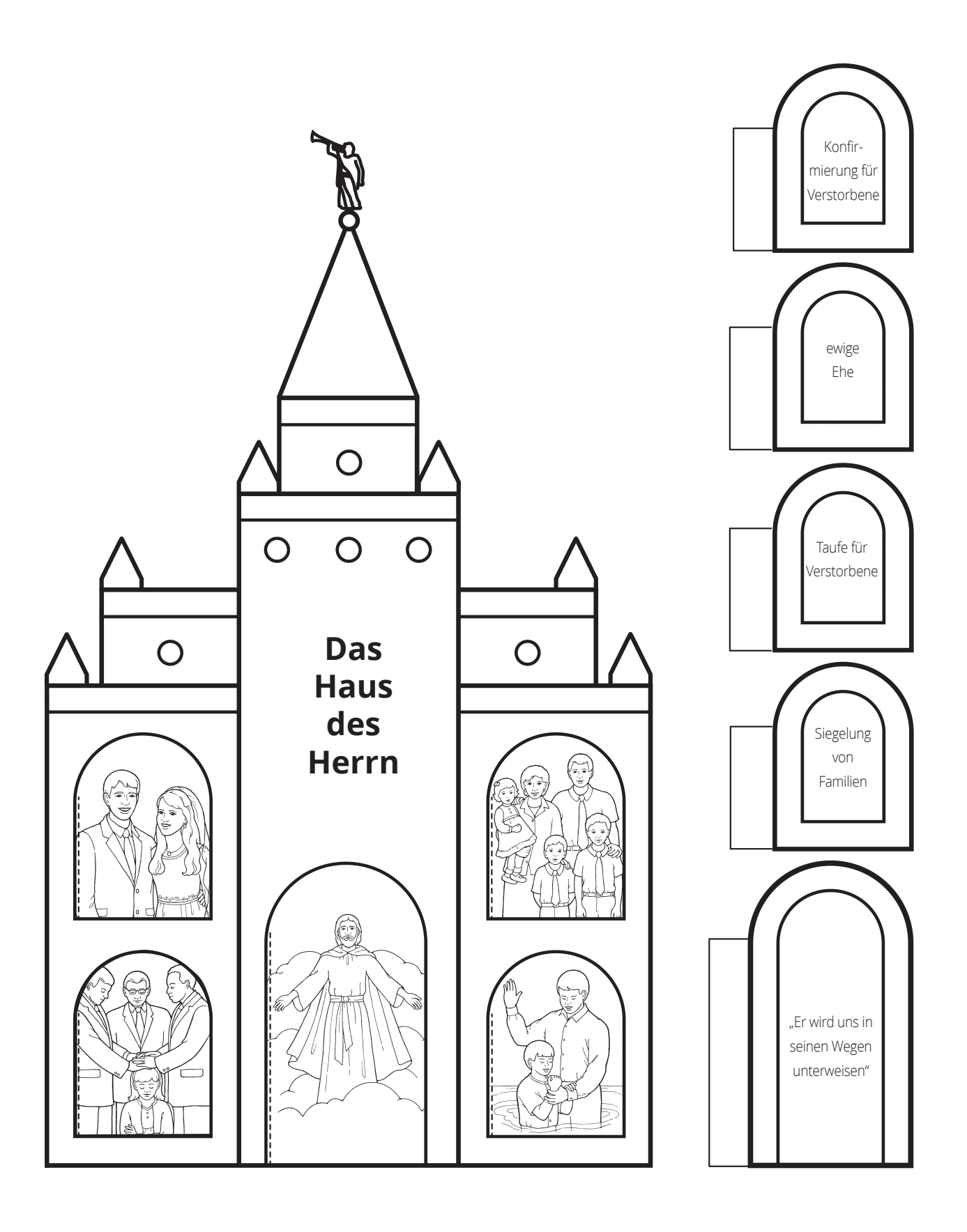